### 静岡大学 情報学部

### Scratch ワークショップ報告書

2015 年 4 月 20 日 竹内 勇剛 遠山 紗矢香 横山 昌平 高口 鉄平 猿渡 俊介

概要

- 2015年3月28日に静岡大学情報学部にて静岡大学付属小学 校の4年生を対象にScratchワークショップを開催
- 小学生の参加者は定員10名中10名
- CANVASのワークショップの手順をベースにscratchカードを使った ジグソー法を試した
- 参加者の作品 https://scratch.mit.edu/users/shizuoka\_university/
- 次回は夏休みの最初頃を目途に今回の内容 + PEGより提供さ れたRaspberry Piを用いたPhysical Computingの Workshopを開催する予定

### 用意したもの

■ Scratch 1.4インストール済みのPC –Let's note B11 ■ USBマウス ■ Scratchカード ■ トランプ

#### クリエイティブアーツワークショップの当日に関するお知らせ

- 主催: クリエイティブアーツ WS 実行委員会 代表 竹内勇剛(静岡大学情報学部)
- 共催: 静岡大学情報学部
- 協賛: プログラミング教育普及プロジェクト

http://pegpeg.jp

前略 このたびはお忙しい中,クリエイティブアーツワークショップへのご参加登録をしてくださいまして大変 ありがとうございました.このワークショップでは,ビジュアルプログラミング環境 Scratch を通して子供た ち 1 人ひとりがもっている創造力,構成力,表現力を友達同士で引き出し合い,楽しみながら自分たちが欲しい ものを自分たちの力(とちょっとの大人の援助)で創りあげるという目標を,子供たちならびに参加していただ く保護者の皆様と共有したいと思います.

これまでの教育・学習は、まず「手本」をコピー・模倣をさせることから始まり、それを徹底的に習得させた 上でようやく個人の創造性(オリジナリティー)を認めるという形で行われてきました.この背景には,学校に いる期間など「手本」に接する機会が限られていたことがあります.しかし高度情報化社会が成熟してきますと, 「手本」に接する機会の制約はなくなってきました.つまりインターネットや様々な情報メディアを通じて,私 達は「手本」に接することができる機会を自由に選べるようになったのです.こうなりますと,私たちはいつで もオリジナリティーを発揮する機会を得られることになります.

もちろん子供たちが家庭や学校などの教育機関で学ぶことはたくさんあります.しかしこれからの子供たちは, 私達が子供だった時代と比べれば,もっと自由にかつ豊かに自分自身のオリジナリティーを構成し表現すること ができるようになってきています.ですがせっかくの環境もそれを活用する技術 .. が伴わなければ宝の持ち腐れで す.つまりその技術 .. が今回のワークショップを通して経験する"クリエイティブアーツ ... "です.

以下にワークショップ当日のご来場等に関する案内をお示しします.会場となります静岡大学浜松キャンパス は,自家用車でもお越しになりますし(正門のみ),ご近所にお住まいの場合は徒歩でも入構できます(正門の他, 南・北・西門).また遠鉄バスでお越しの際には,40~49 番のバスの「静岡大学」で下車なさってください. 自 家用車でお越しの際には,正門横の守衛所にて「情報学部で開催されるクリエイティブアーツワークショップの 参加者です」とおっしゃっていただくだけで結構です. 駐車場の場所は以下の案内でお示しします. 徒歩または バスでお越しの際には,特に守衛所にお寄りいただく必要はございませんので,直接会場にいらしてください.

お持ちいただくものはございませんが、昼食はそれぞれのご家庭でお弁当を用意しておいてください、お茶等 の飲み物はこちらで準備しておきます. また会場内では名札を下げていただきます.

当日は友達同士、親子、スタッフと一緒にクリエイティブアーツを通じて楽しんでください、スタッフ一同皆 様のお越しをお待ちしております.

- 日時: 2015 年 3 月 28 日(土) 10 時~15 時
- 場所: 静岡大学浜松キャンパス内 情報学部1号館 5階 J1501 教室(エレベータ降りて左突き当り)
- 問合先: 竹内勇剛 たけうちゆうごう
	- 電話: 053-478-1455(研究室直通/ファックス兼用)
	- e-mail: takeuchi@inf.shizuoka.ac.jp /

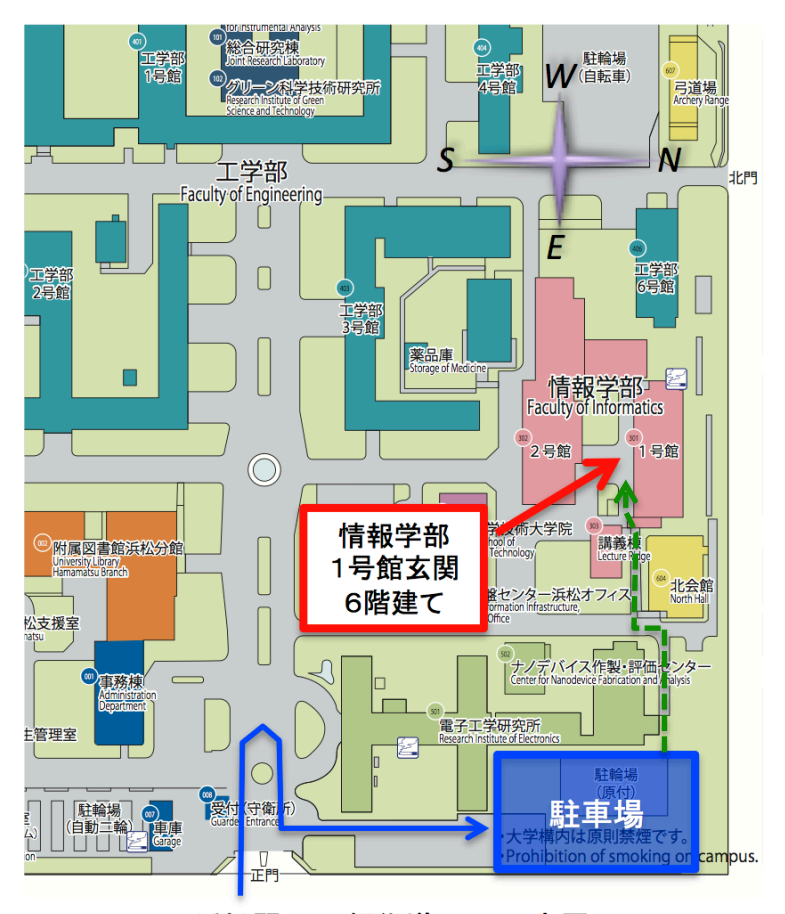

浜松駅 ← 姫街道 → 三方原

- l 正門は姫街道沿いにあります.
- l 守衛所は正門入ってすぐ左側です.
- l 駐車場へは一旦構内に入っていただき,ロータリーで戻る形で電子工学研究所東脇の通路を直進して ください(青実線).
- l 駐車場から情報学部1号館(6階建)玄関までは細い路地(緑点線)に沿って歩いてきてください.
- l 情報学部1号館はキャンパス内一番北側(和地山公園側)の建物です.南側の8階建は2号館です.

以上

### Creative Arts Workshop

日時:2015 年 3 月 28 日(土);10:00-15:00(終了予定)

- 場所:静岡大学情報学部 1 号館 5 階 J1501 室
- スタッフ:
	- 竹内教員(ゆうごう先生)
	- 横山教員(しょうへい先生)
	- 猿渡教員(しゅんすけ先生)
	- 遠山教員(さやか先生)
	- 高口教員(てっぺい先生)

#### 進行予定

- 10:00- ごあいさつと流れの説明
- 10:15- 事前アンケートの記入
- 10:25- workshop 午前の部
	- プログラミング言語「Scratch」の紹介
	- 初級編の体験
	- プログラムのロジックの体験
	- ライブコーディング
	- ✔ 途中、10 分程度の休憩
- 12:00- 昼食休憩
- 13:00- workshop 午後の部
	- 上級編の体験
	- 自由制作
	- ギャラリーウォーク
	- ✔ 涂中、10 分程度の休憩
- 14:50- まとめと事後アンケートの記入
- 15:00 終了

進行表(スタッフ向け)

#### 10:00-10:15 はじめのあいさつ

あいさつ,関係者紹介,この回の目的の説明,流れの説明

#### 10:15-10:25 アンケート記入

(プログラミングにふれる前,パソコンや情報技術に関する素朴概念を尋ねる)

#### 10:25-10:30 Scratch の簡単な紹介・デモ

「さっそく触ってみよう」

- 少しだけ前の画面でデモ
	- ・スプライトを作る
	- ・スプライトに命令をする
	- ・スクリプトの説明-色別にわかれている・数字をかえられる・要らないスクリプトは返すと消え る-
	- ・実行する
	- ・止める

#### 10:30-10:50 スクラッチカード初級編を使ったジグソー活動

「Scratch の面白い世界を体験してみよう」

【スクラッチカード】A~G (if, while, 変数ないサンプル) を5人組で分担, 話し合う

終わったグループから,自分が担当した以外の 4 資料を配布

#### 10:50-11:00 休憩

「目が悪くなるから休憩してね」

#### 11:00-11:20 プログラムのロジック(if,while,変数)体験ゲーム

「一回だけ動くとか、はじめに決めた何回かだけ決まった動きをするのってつまらないでしょう? Scratch だったらもっと面白い動きができます」

トランプゲーム(3 人組.トランプめくり役なら幼児参加可能.人数不足は教員フォロー)

- ・色・数字の大小で,勝ち負けを競う (赤と黒,数字の大小)
- ・2 人がトランプ引いて、強いほうに得点+1
- ・途中で判定条件を変える
- ・「おわり」という声が聴こえるまで繰り返す

#### 11:20-11:25 if,while,変数の簡単なお話

「繰り返し」とか.

「〇〇の時に××」とか,

「得点+1」とかは,

どれもコンピュータが得意な仕事

今からみんなに触ってもらう Scratch にもたくさん登場する

### 11:25-11:35 声を拾いながらライブコーディング

 どんなプログラムができるか… ねこ歩きと当たり判定のデモ

### 11:35-12:00

「午後は説明してもらうところからやるからね」

【スクラッチカード】の I,J,K,L を配る (前半と異なる 4 人組.人数不足のグループは高口先生お願い) プログラムを自分の手元で作って試すところまでで終わり

#### 12:00-13:00 休憩

「目が悪くならないように休憩したら、他の時間は自由に触っていいよ」

#### 13:00-13:30 if,while,変数有りのジグソー上級編

「さっき先生が前で見せていない面白い技術を友達が知っているから、お互いに伝え合おう」 I,J,K,L で 4 人組にして話し合い【ジグソー】 終わったグループから,自分が担当した以外の 3 資料を配布

### 13:30-13:50 自由製作

「好きなものを作ってみよう」 「必ず保存してね! (保存のやり方教示)」

### 13:50-14:00 休憩

#### 14:00-14:40 自由製作

「積極的に仲間の作っているものを見てみよう」

### 14:40-14:50 ギャラリーウォーク

「仲間が作っているものを互いに見てみよう,たくさん教えてもらおう,「こうすると良くなる」とい う意見も言おう」

### 14:50-15:00 おわりの説明

保存したプログラムを家で作り直すやり方の説明

メール添付で保護者へ送信

アンケート (パソコンや情報技術に関して持っている素朴概念の変化を尋ねる,今後の意欲について 尋ねる)

### 15:00 解散

### 第1回クリエイティブアーツワークショップ

### 静岡⼤学情報学部

- 10:00- ごあいさつと流れの説明
- 10:15- 事前アンケートの記入
- 10:25- workshop午前の部
	- プログラミング言語「Scratch Iの紹介
	- 初級編の体験
	- プログラムのロジックの体験
	- ライブコーディング
- 12:00- 昼食休憩
- 13:00- workshop午後の部
	- 上級編の体験
	- 自由制作
	- ギャラリーウォーク
	- 途中、10分程度の休憩
- 14:50- まとめと事後アンケートの記入
- 15:00 終了

■ 10:00- ごあいさつと流れの説明

- 10:15- 事前アンケートの記入
- 10:25- workshop午前の部
	- プログラミング言語「Scratch」の紹介
	- 初級編の体験
	- プログラムのロジックの体験
	- ライブコーディング
- 12:00- 昼食休憩
- 13:00- workshop午後の部
	- 上級編の体験
	- 自由制作
	- ギャラリーウォーク
	- 途中、10分程度の休憩
- 14:50- まとめと事後アンケートの記入
- 15:00 終了

先⽣紹介

■竹内教員 (ゆうごう先生) ■横山教員 (しょうへい先生) ■猿渡教員 (しゅんすけ先生) ■ 遠山教員 (さやか先生) ■ 高口教員 (てっぺい先生)

- 10:00- ごあいさつと流れの説明
- 10:15- 事前アンケートの記入
- 10:25- workshop午前の部
	- プログラミング言語「Scratch」の紹介
	- 初級編の体験
	- プログラムのロジックの体験
	- ライブコーディング
- 12:00- 昼食休憩
- 13:00- workshop午後の部
	- 上級編の体験
	- 自由制作
	- ギャラリーウォーク
	- 途中、10分程度の休憩
- 14:50- まとめと事後アンケートの記入
- 15:00 終了

- 10:00- ごあいさつと流れの説明
- 10:15- 事前アンケートの記入
- **10:25- workshop午前の部**
	- **プログラミング⾔語「Scratch」の紹介**
	- 初級編の体験
	- プログラムのロジックの体験
	- ライブコーディング
- 12:00- 昼食休憩
- 13:00- workshop午後の部
	- 上級編の体験
	- 自由制作
	- ギャラリーウォーク
	- 途中、10分程度の休憩
- 14:50- まとめと事後アンケートの記入
- 15:00 終了
- 10:00- ごあいさつと流れの説明
- 10:15- 事前アンケートの記入
- **10:25- workshop午前の部**
	- プログラミング言語「Scratch」の紹介
	- **初級編の体験**
	- プログラムのロジックの体験
	- ライブコーディング
- 12:00- 昼食休憩
- 13:00- workshop午後の部
	- 上級編の体験
	- 自由制作
	- ギャラリーウォーク
	- 途中、10分程度の休憩
- 14:50- まとめと事後アンケートの記入
- 15:00 終了

- 10:00- ごあいさつと流れの説明
- 10:15- 事前アンケートの記入

### **10:25- workshop午前の部**

- プログラミング⾔語「Scratch」の紹介
- 初級編の体験
- **プログラムのロジックの体験**
- ライブコーディング
- 12:00- 昼食休憩
- 13:00- workshop午後の部
	- 上級編の体験
	- 自由制作
	- ギャラリーウォーク
	- 途中、10分程度の休憩
- 14:50- まとめと事後アンケートの記入
- 15:00 終了

# ここまでは部分的な動きを 学んだだけです

## プログラミングは この世に存在する計算の全てを 表現することができます

### アルゴリズムが重要

■ コンピューターが人間の代わりにいろんな仕事をし始めている

株⾃動取引アルゴリズム 古本自動値付けアルゴリズム 映画興行収入予測アルゴリズム 楽曲ヒット予測アルゴリズム 交響曲・オペラ創作アルゴリズム 俳句生成アルゴリズム 映画推薦アルゴリズム チェス対戦アルゴリズム **将棋対戦アルゴリズム**

スポーツくじ盛り上げアルゴリズム 政治的判断予測アルゴリズム 選手潜在能力検出アルゴリズム

高校選択アルゴリズム 腎臓ドナーマッチングアルゴリズム<br>肺がん検出アルゴリズム **遺伝的疾病予測アルゴリズム** 性格分類アルゴリズム 詐欺電話防止アルゴリズム 借⾦返済アルゴリズム ページ重要度推定アルゴリズム オピニオンリーダー抽出アルゴリズム **⾃動運転アルゴリズム** ム ニュース記事生成アルゴリズム<br>|ズム 恋愛相性予測アルゴリズム

# プログラミングの基本を学ぶために まずはトランプで游んでみましょう

1.3人組を作る 2. 以下の3、4、5を繰り返す 3. 2人がトランプを引く 4. 強いカードを引いたら得点+1 5. 「おわり」の声が聞こえたら終了

# **繰り返し、while、ずっと**

1.3人組を作る 2. 以下の3、4、5を**繰り返す** 3. 2人がトランプを引く 4. 強いカードを引いたら得点+1 5. 「おわり」の声が聞こえたら終了

# **条件分岐、if、もし〜なら**

1.3人組を作る 2. 以下の3、4、5を繰り返す 3. 2人がトランプを引く 4. 強いカードを引いたら得点+1

5. **「おわり」の声が聞こえたら**終了

## **変数 演算 、**

1.3人組を作る 2. 以下の3、4、5を繰り返す 3. 2人がトランプを引く 4. 強いカードを引いたら**得点+1** 5. 「おわり」の声が聞こえたら終了

## **C⾔語っぽく書くと**

3人組を作る while(ずっと){ 2⼈がトランプを引く if(強いカードを引いたら){ 得点+1 } if(「おわり」の声が聞こえたら){ 終了 } }

# **全ての計算を記述可能**

繰り返し 条件分岐 変数への代入

# この3つができれば プログラミングができると⾔ってOK

# **チュ リングコンプリ ト ーリングコンプリート**

Alan Turing, "On Computable Numbers, with an Application to the Decision Problem" Proceedings of the London Mathematical Society 230–265 (1937)

# **チュ リングコンプリ ト ーリングコンプリート**

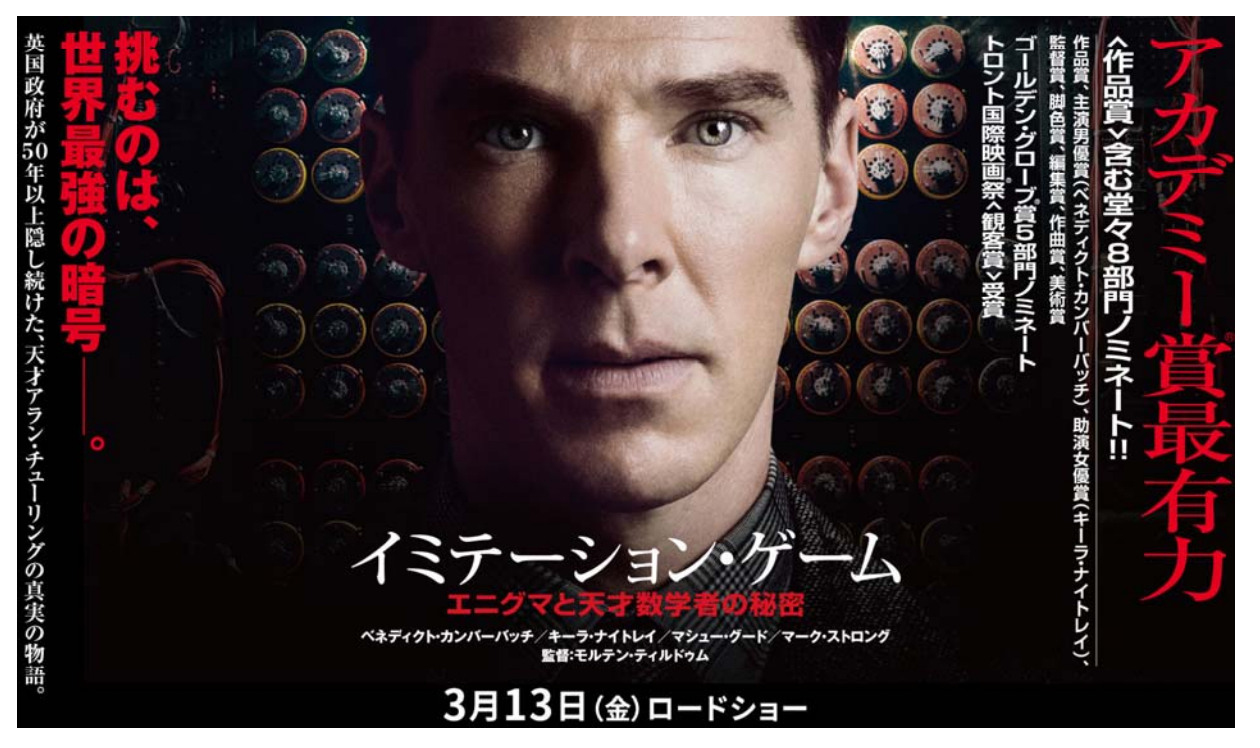

http://imitationgame.gaga.ne.jp/

- 10:00- ごあいさつと流れの説明
- 10:15- 事前アンケートの記入

### ■ 10:25- workshop午前の部

- プログラミング言語「Scratch」の紹介
- 初級編の体験
- プログラムのロジックの体験
- **ライブコーディング**
- 12:00- 昼食休憩
- 13:00- workshop午後の部
	- 上級編の体験
	- 自由制作
	- ギャラリーウォーク
	- 途中、10分程度の休憩
- 14:50- まとめと事後アンケートの記入
- 15:00 終了

ライブコーディング

# 【スクラッチカード】 I、J、K、Lの配布

- 10:00- ごあいさつと流れの説明
- 10:15- 事前アンケートの記入
- 10:25- workshop午前の部
	- プログラミング⾔語「Scratch」の紹介
	- 初級編の体験
	- プログラムのロジックの体験
	- ライブコーディング

### ■ 12:00- 昼食休憩

- 13:00- workshop午後の部
	- 上級編の体験
	- 自由制作
	- ギャラリーウォーク
	- 途中、10分程度の休憩
- 14:50- まとめと事後アンケートの記入
- 15:00 終了
- 10:00- ごあいさつと流れの説明
- 10:15- 事前アンケートの記入
- 10:25- workshop午前の部
	- プログラミング言語「Scratch」の紹介
	- 初級編の体験
	- プログラムのロジックの体験
	- ライブコーディング
- 12:00- 昼食休憩
- 13:00- workshop午後の部
	- **− 上級編の体験**
	- 自由制作
	- ギャラリーウォーク
	- 途中、10分程度の休憩
- 14:50- まとめと事後アンケートの記入
- 15:00 終了

# I、J、K、Lを 紹介し合いましょう 終わったグループは教えてね

### 作ったものはちゃんと保存しましょう。

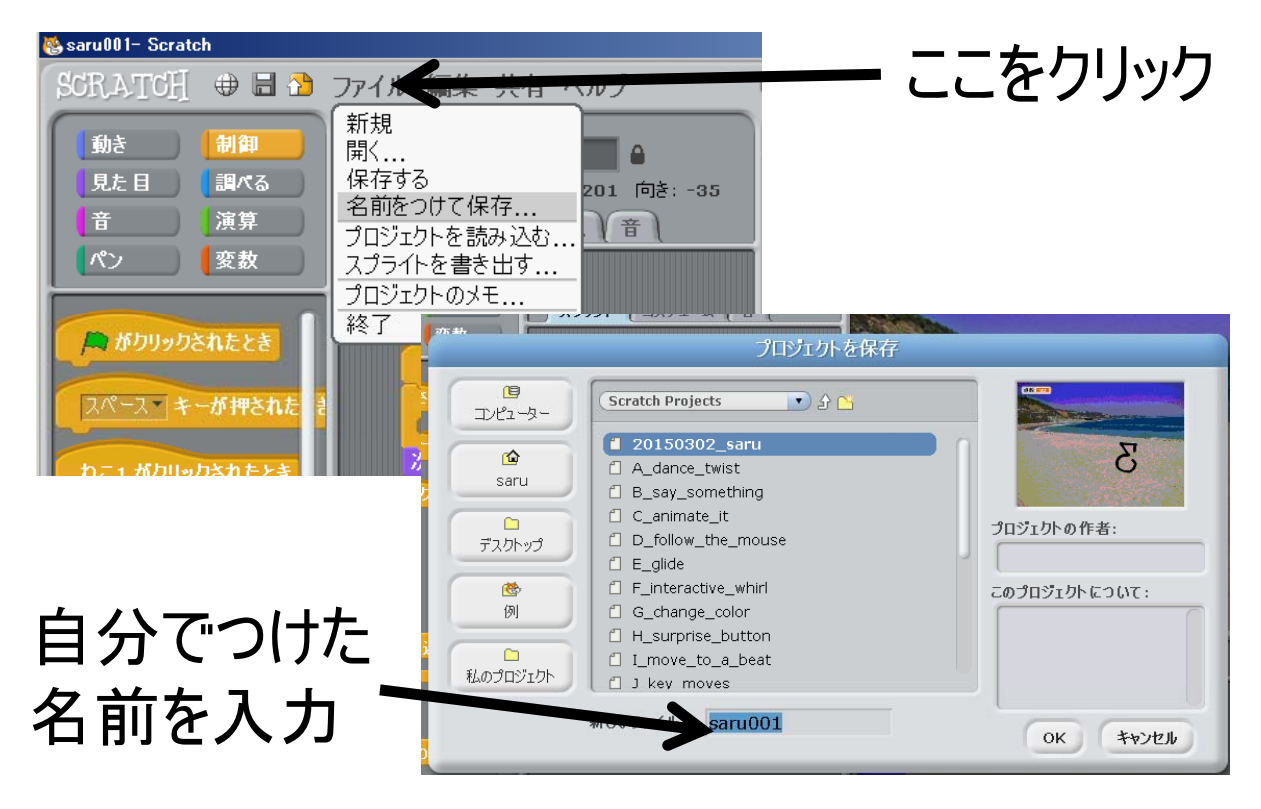

- 10:00- ごあいさつと流れの説明
- 10:15- 事前アンケートの記入
- 10:25- workshop午前の部
	- プログラミング⾔語「Scratch」の紹介
	- 初級編の体験
	- プログラムのロジックの体験
	- ライブコーディング
- 12:00- 昼食休憩

### ■ 13:00- workshop午後の部

- 上級編の体験
- **⾃由制作**
- ギャラリーウォーク
- 途中、10分程度の休憩
- 14:50- まとめと事後アンケートの記入
- 15:00 終了
- 10:00- ごあいさつと流れの説明
- 10:15- 事前アンケートの記入
- 10:25- workshop午前の部
	- プログラミング言語「Scratch」の紹介
	- 初級編の体験
	- プログラムのロジックの体験
	- ライブコーディング
- 12:00- 昼食休憩
- 13:00- workshop午後の部
	- 上級編の体験
	- 自由制作
	- **ギャラリ ウォ ク ー ー**
	- 途中、10分程度の休憩
- 14:50- まとめと事後アンケートの記入
- 15:00 終了

- 10:00- ごあいさつと流れの説明
- 10:15- 事前アンケートの記入
- 10:25- workshop午前の部
	- プログラミング⾔語「Scratch」の紹介
	- 初級編の体験
	- プログラムのロジックの体験
	- ライブコーディング
- 12:00- 昼食休憩
- 13:00- workshop午後の部
	- 上級編の体験
	- 自由制作
	- ギャラリーウォーク
	- 途中、10分程度の休憩
- 14:50- まとめと事後アンケートの記入
- 15:00 終了

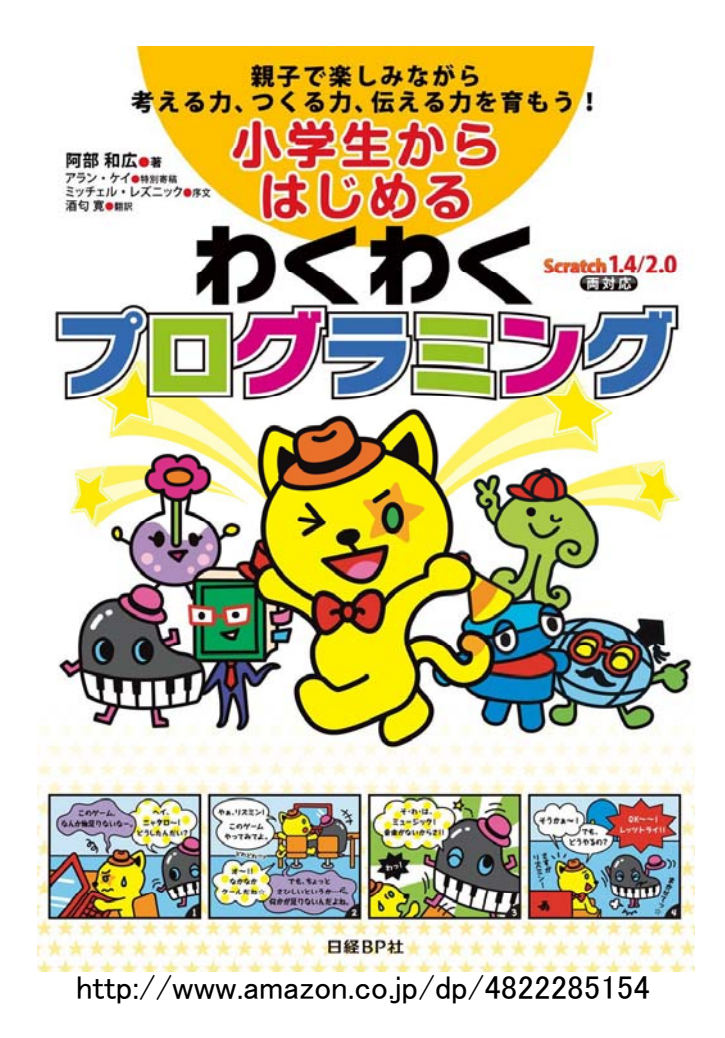

アンケート

- 10:00- ごあいさつと流れの説明
- 10:15- 事前アンケートの記入
- 10:25- workshop午前の部
	- プログラミング言語「Scratch」の紹介
	- 初級編の体験
	- プログラムのロジックの体験
	- ライブコーディング
- 12:00- 昼食休憩
- 13:00- workshop午後の部
	- 上級編の体験
	- 自由制作
	- ギャラリーウォーク
	- 途中、10分程度の休憩
- 14:50- まとめと事後アンケートの記入

### ■ 15:00 終了

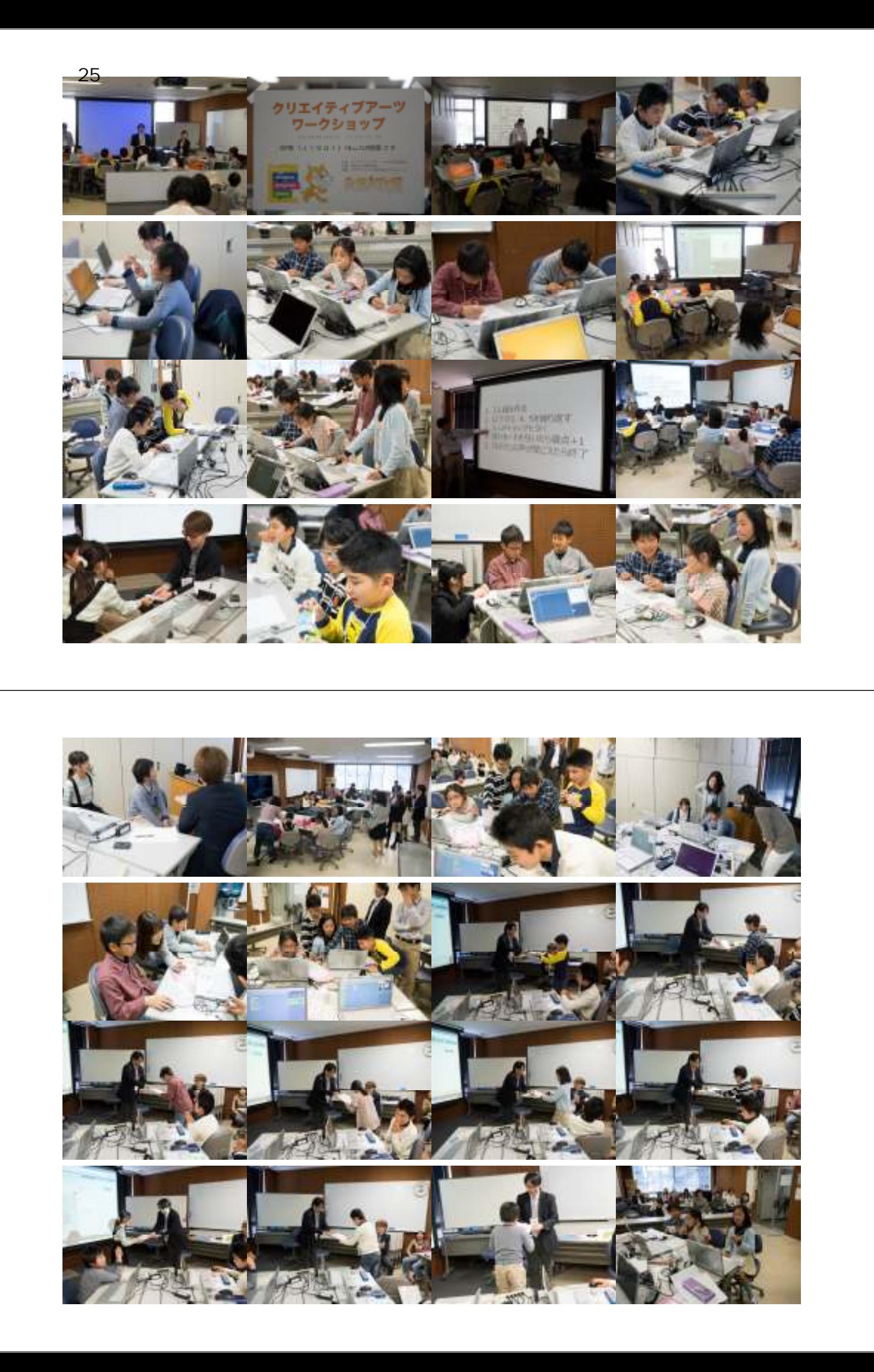

アンケート

### 選択式1

- 1. 1人でやるより2人の方が楽しいと思いますか? – 4 (楽しい = 4)
- 2.2人でやると気づくことがたくさんありそうですか? – 3.9 (ある = 4)
- 3. 2人でやると自分の考えがかわると思いますか?  $-3.9$  (かわる = 4)
- 4. 先生の説明はかんたんでしたか?
	- $-3.6$  (かんたん = 4)
- 5. パソコンのそうさはかんたんでしたか?
	- $-3.2$  (かんたん = 4)
- 6. パソコンを使うのは楽しかったですか?
	- $-3.9$  (楽しい = 4)

### 選択式2

■ 7. プログラムを作るのはかんたんでしたか?  $-2.9$  ( $\hbar$ ) $\hbar$  $\hbar$  $= 4$ ) ■ 8. プログラムを作るのは楽しかったですか?

– 3.9 (楽しい = 4)

- 9. これからもパソコンをつかってみたいですか? – 3.8 (つかいたい = 4)
- 10. これからもプログラム作りをやりたいですか? – 3.8 (やりたい = 4)
- 11. これからやってみたいこと・知りたいことなどがでてきましたか? – 3.6 (でてきた = 4)

## 人とパソコンの違い (自由記述)

- 人は考えれるし, その時の感じょうを入れることがで きる. パソコンは,表げんできないことまで,表げん できる. そこがちがう.
- 人は自分や家族のことがいつでも分かる. パソコンは 世界じゅうのことがわかる.
- 人が出来ないことを出来ること.
- いくらでもつくれる
- プログラムを作るときつかう. でも

### 人とパソコンの違い (自由記述)

- (手描きの)絵などで表現できないがパソコンなら ば出来る ■ 表げん力の表げんをするはんい (が違う).
- アップロードしたらすぐに作った物が出てくるので人間 にはできないのがちがい.
- 人で考えを話し合い、パソコンで考えを作る.
- あまりなし

## 感想 (自由記述)

- ぼくは,あまり,器用なことがにがてだけど,今日は, とても楽しくかんたんにできたから、また家でもやって みたい.
- アップロードしてすぐにできるから楽しい
- プログラムを作るのは始めてだったけどとっても楽しかっ たです.
- ぼっかーん (と爆発するアニメーション) をつくってみ て,こんどはもっとすごいのを作ってみたいと思いまし た.

### 感想 (自由記述)

- まだかいぞうしていない (スクラッチ) カードもあるので かいぞうしてみたい
- 絵はとくいじゃないけどパラパラ漫画みたいなアニメー ションみたいなものを作ってみたい.
- プログラミングという「パソコンで作る」ことは、すごく楽 しいことだと思った.
- プロジェクトに参加していきたい

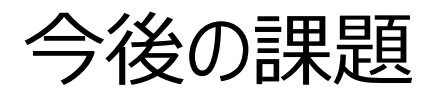

### 今後の課題1

- 音声録音用のマイクは最初からあった方がよかった
- ペンの使い方は教えてあげたかった
- 変数のもっと高度な使い方があるような?
- Scratch逆引き辞典を入手しとくべきだった
- ファイルの保存方法は最初にしっかりと教えておけばよかった - 途中まで作ったのを消してしまう生徒多数
- 爆発はみんなやりたいっぽいのであらかじめ用意しておいた方 がいいかも
- scratch 2.0でオフラインエディターベースの方が良いかも
	- 日本語入力がしやすい
	- アカウントを作ってあげてログインまですれば継続性が出や すい

### 今後の課題2

- ジグソー法に特化したscratchカードを自分たちで開発するの もありかも
	- お絵かきカード ペン + 動き
	- アニメーション (爆発?)
	- ⾳楽
	- あたり判定
	- 爆発シミュレーション
	- 人工知能
	- センサー (マイクとカメラ)
- 総当たり方で人間がやると大変なことをコンピューターだと簡 単にできることを理解できるアプリを教えたい

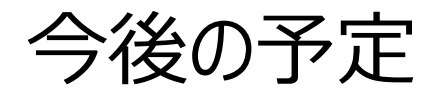

今後の予定 ■ 夏休み初めぐらいを目途に、今回のWSの内容+ PEG提供のRaspberry Piを使ったPhysical Computing Workshopを開催 ■ 静岡大学付属小学校の教員にも見学に来てもらう ■ 静岡大学情報学部のプログラミングの授業に小学 ⽣向けのscratchを使った教材作りを組み込む